# CEGAR

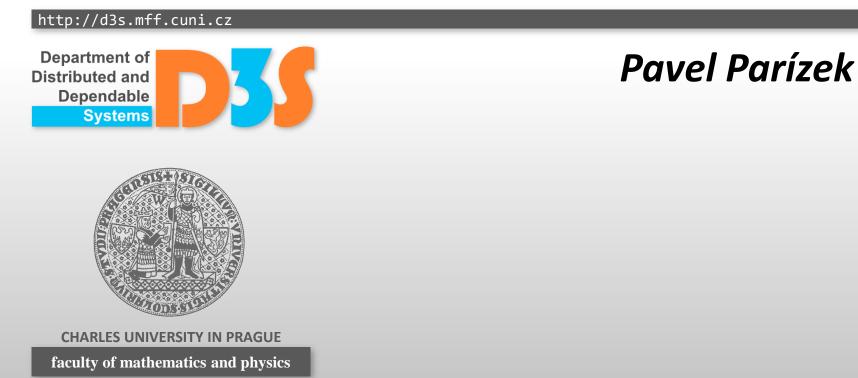

## Tools

- Connect to some Linux machine
  - using SSH (Putty)
- Download
  - http://d3s.mff.cuni.cz/teaching/program analysis verification/files/cegar.tgz
- Package contains Linux binaries of
  - BOPPO
    - Model checker for boolean programs
  - SATABS v1.9
    - CEGAR + SAT
  - BLAST v2.5
    - Lazy abstraction
  - Examples
    - Some taken from tutorials created by authors of respective tools

#### SATABS

- Verification tool for C and C++ programs
  - Based on CEGAR
  - Uses a SAT solver
- Key features
  - Variables represented as bit vectors (binary level)
  - Computer arithmetic (overflow, bit operators, ...)
- Developed at ETH Zurich & Carnegie Mellon Uni
- <u>http://www.cprover.org/satabs/</u>
- Source code and binaries freely available
  - Platforms: Windows, Linux, Mac OS

3

## SATABS: example 1

- Set environment variables
  - .../cegar-cfg.sh
- Make all binaries executable chmod u+x <file>
- Run SATABS

cd examples/ex01
satabs --modelchecker boppo main.c

- Tasks
  - Change the program in order to 1) violate the assertion and 2) force SATABS to make more iterations

istributed and

## SATABS: example 2

- Subject: a dummy Linux 2.0 device driver
- Running
  - cd examples/ex02
  - satabs --modelchecker boppo spec.c driver.c
- Tasks
  - Inspect the source code and header files
  - Fill in the missing parts of the testing harness
    - See the TODO mark in the file spec.c
    - open has to be called (with success) before read
    - release has to be called before exiting
  - Use SATABS to verify the program (or to find bugs)
  - Hint
    - Use nondet\_uint() with \_\_CPROVER\_assume()

Distributed and

- Key feature: lazy predicate abstraction
- Developed at UC Berkeley & EPFL (Lausanne)
- <u>http://mtc.epfl.ch/software-tools/blast/</u>

- Obsoleted by CPAchecker
  - Many advanced features and optimizations

- Make necessary binaries executable
   pblast.opt, spec.opt, csisat, Simplify
- How to run BLAST cd examples/ex03 gcc -E -I . tut1.c > tut1.i pblast.opt -main foo tut1.i
- Tasks
  - Correct the program and verify using BLAST

Distributed and

## **BLAST: example 4**

- BLAST property specification language
- lock.spc
  - Defines correct locking & unlocking
- How to run BLAST with custom property spec.opt lock.spc tut2.c pblast.opt instrumented.c
- Tasks
  - Look at the instrumented code
  - Try to find and correct the bug

### **BLAST: example 5**

- Simple file wrapper for reading lines
  - reader.{c,h} file wrapper
  - error\_handling.h macros
  - main.c very simple test case

- Tasks
  - Define your own property that captures locking & unlocking discipline (hint: reuse ex04)
  - Find all property violations and fix the program

istributed and

- Try to run BLAST and SATABS on your own programs in C/C++
  - Insert some assertions to your code (if necessary)

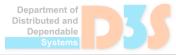

## **CPAchecker**

- Modern successor of BLAST
  - Still under development
- Input: programs in C
- Advantages
  - Highly configurable
    - abstraction, merging data from control-flow paths
  - More user- friendly
- Web: <u>https://cpachecker.sosy-lab.org/</u>

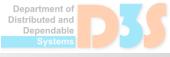